$1.1$ 

1 extends the contract of  $\mathcal{L}$ 

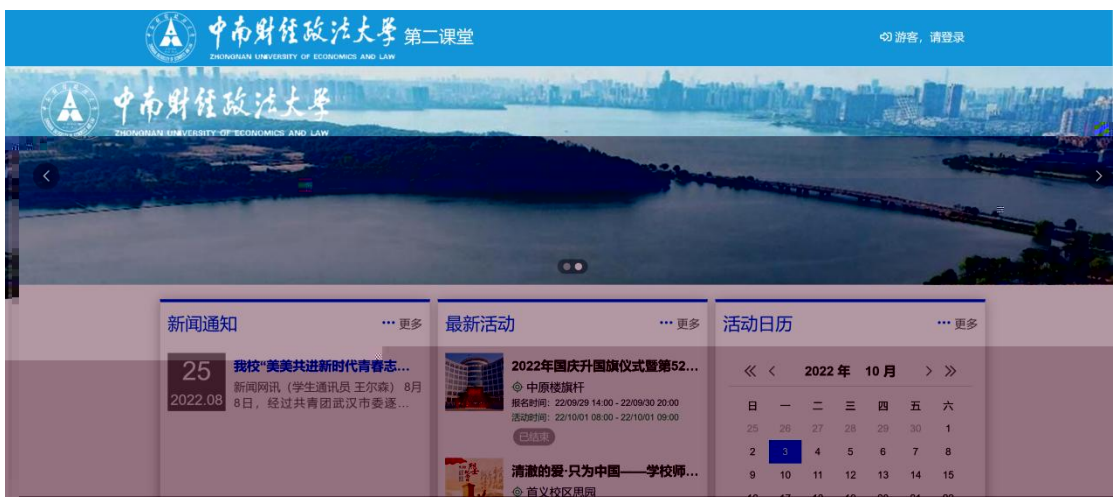

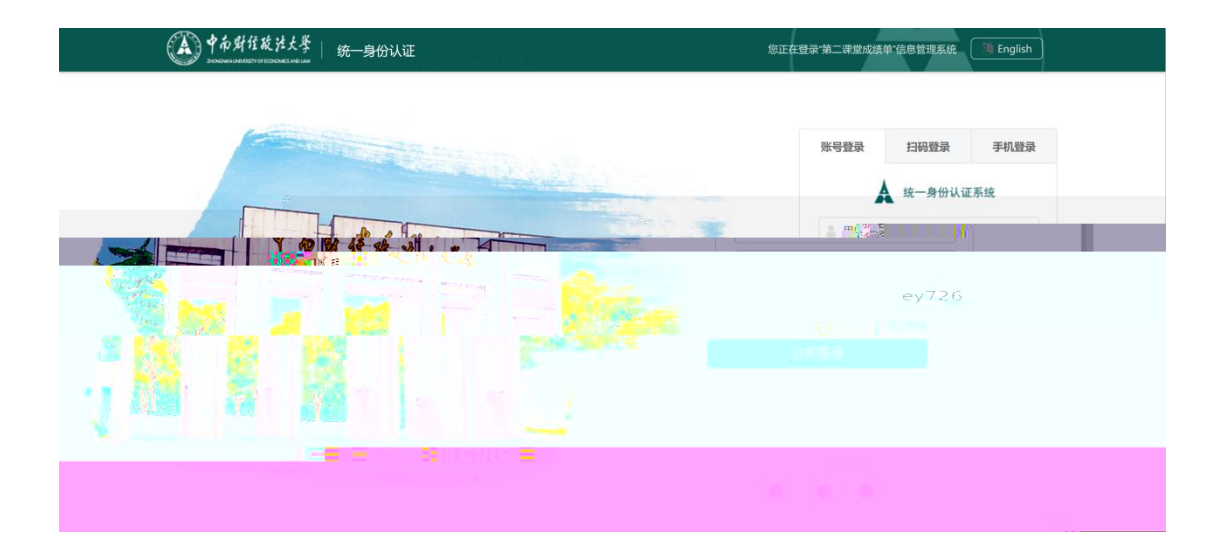

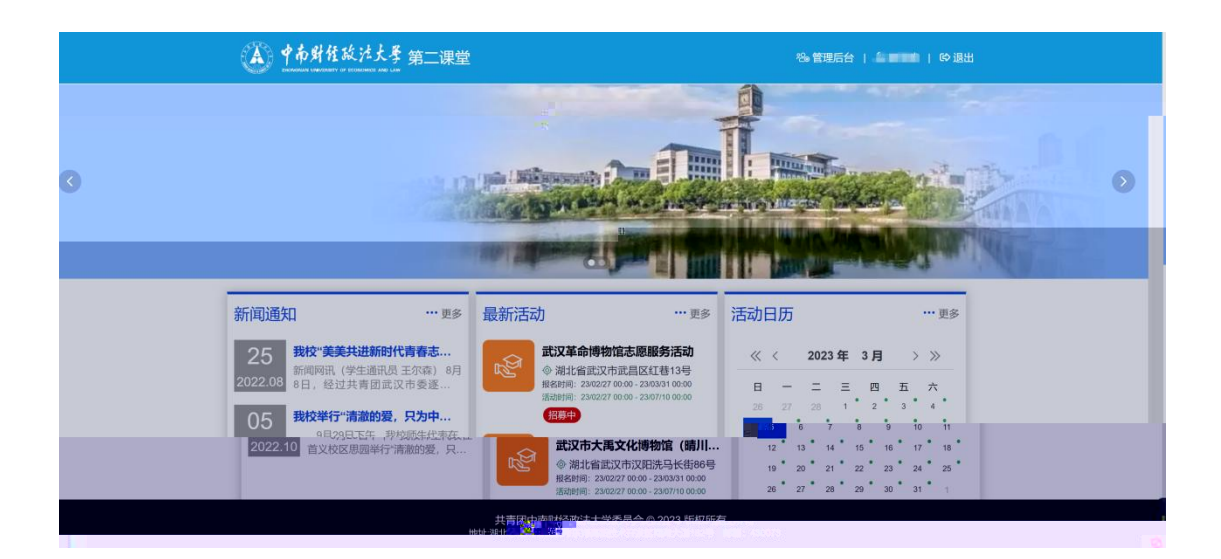

 $2 \left( \frac{1}{2} \right)$ 

**3.1**  $\blacksquare$ 

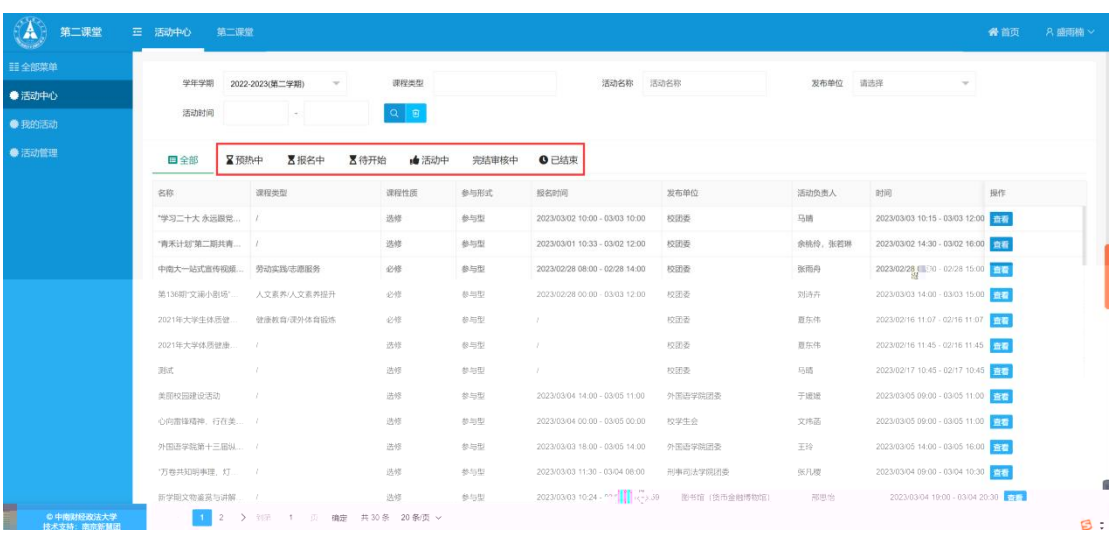

## **3.2** 普通活动报名

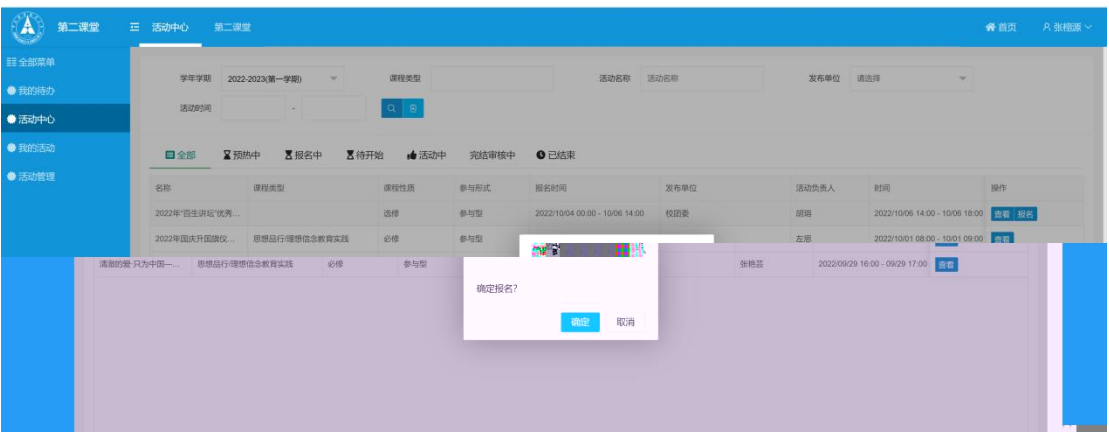

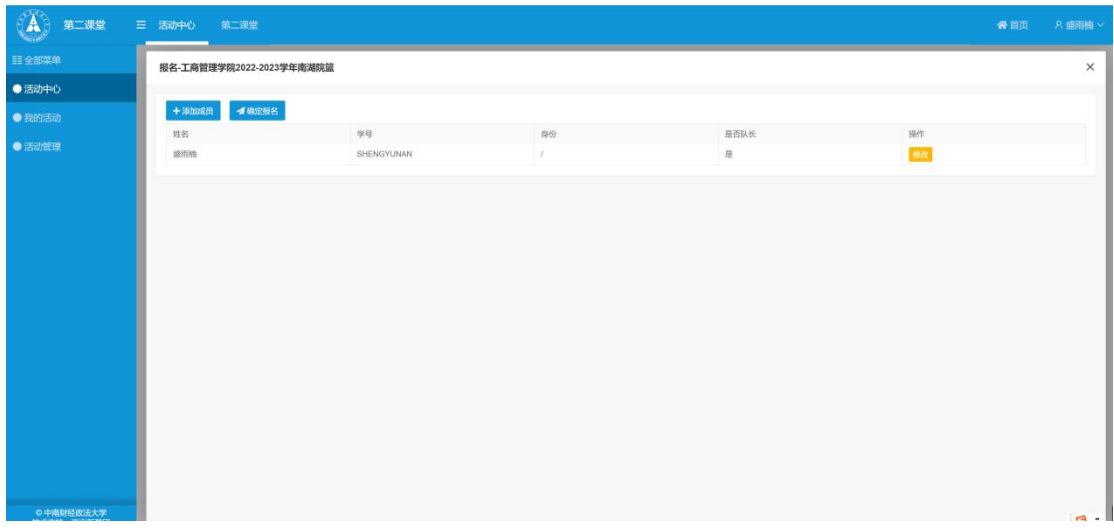

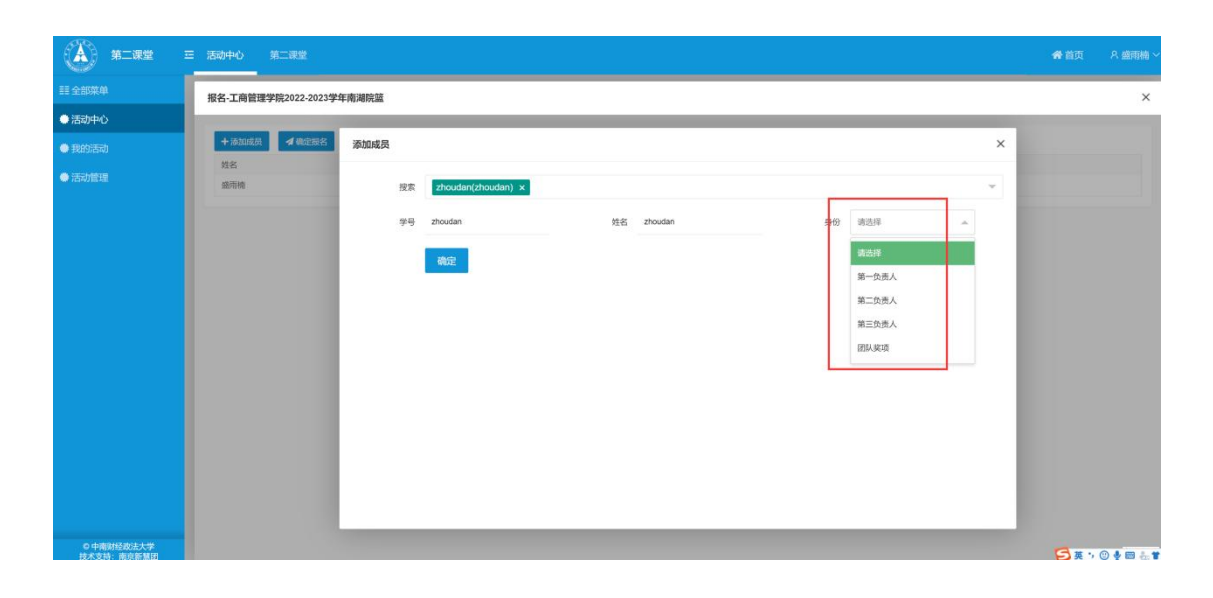

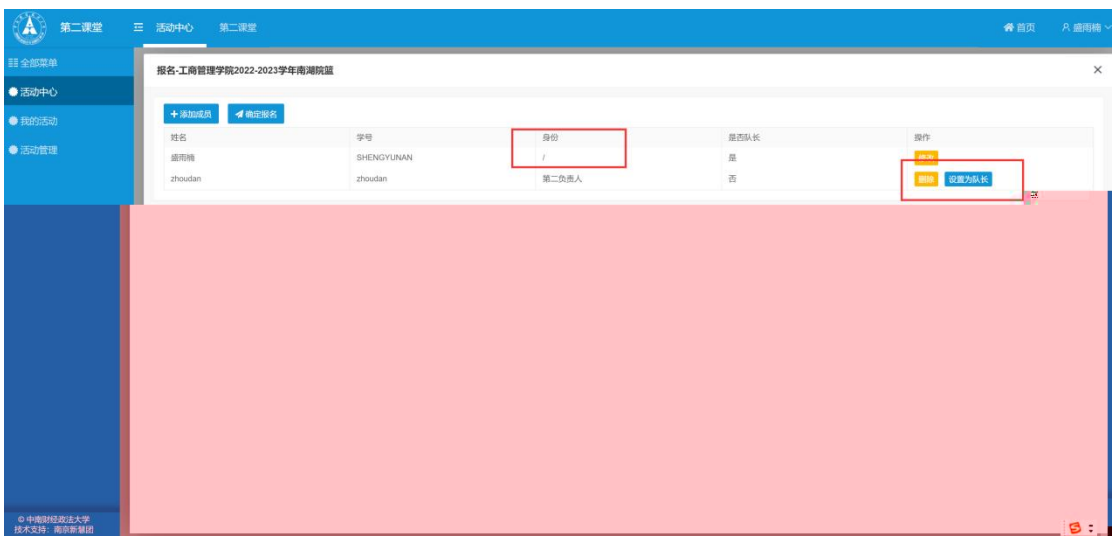

## **3.4** 我的活动

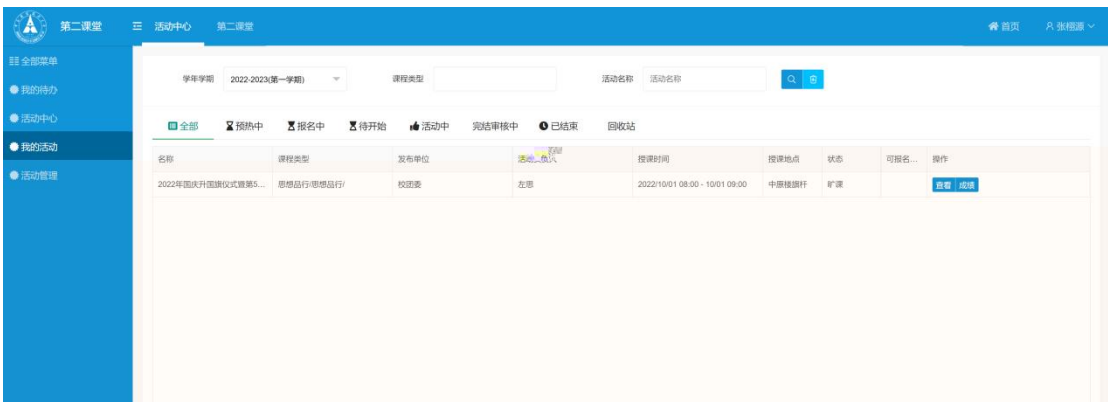

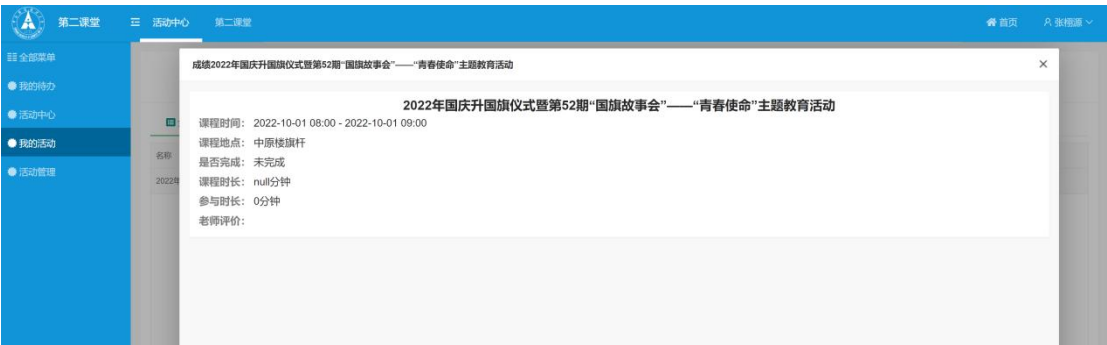

 $4$ 

**4.1** 学生活动汇总

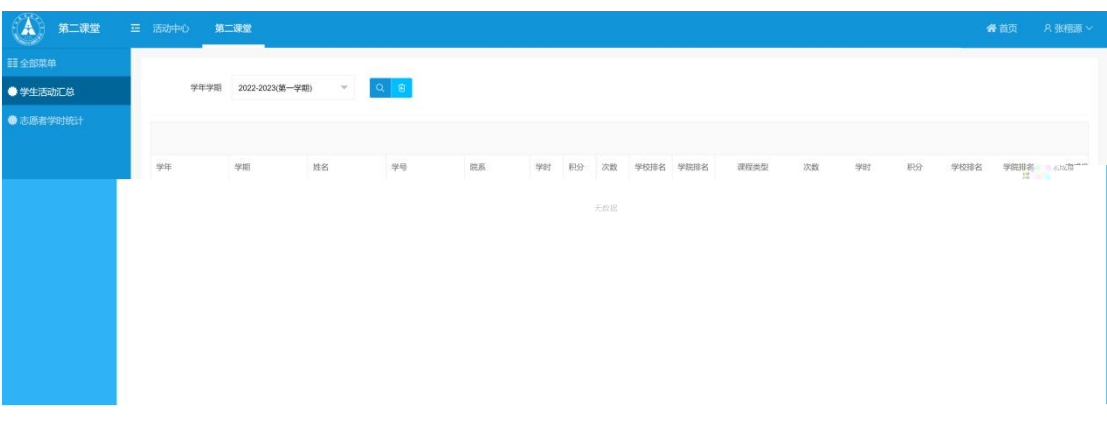

**4.2** 

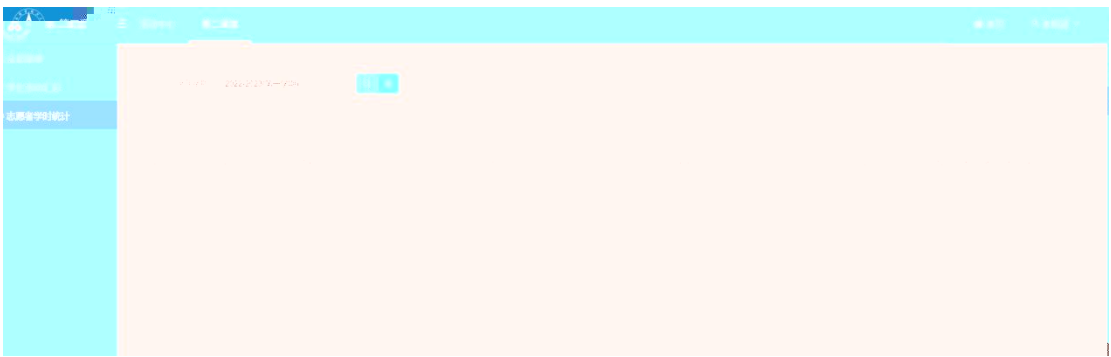

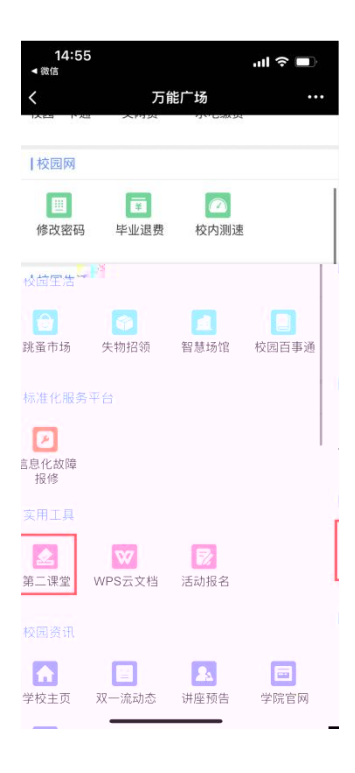

## $5.1$

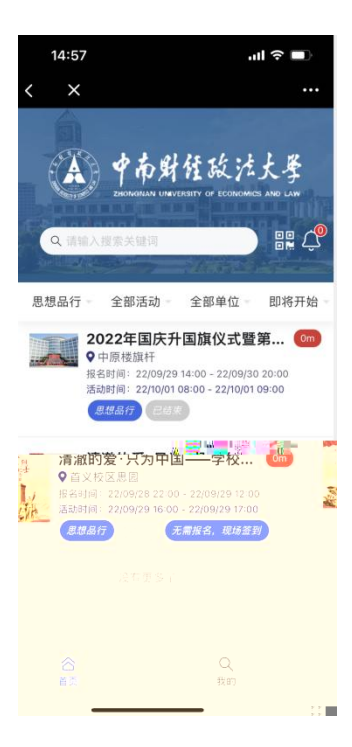

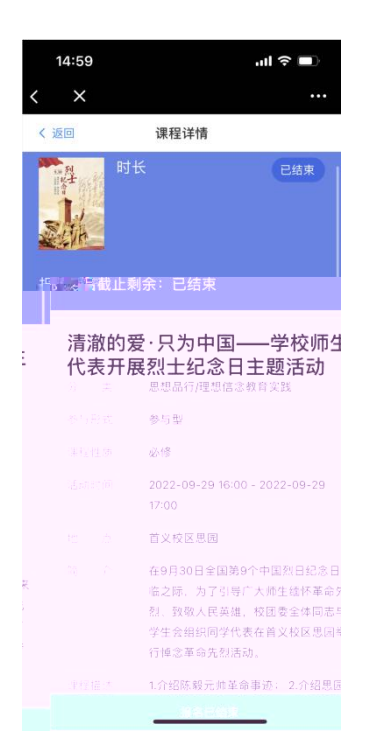

## **5.2** 普通活动报名

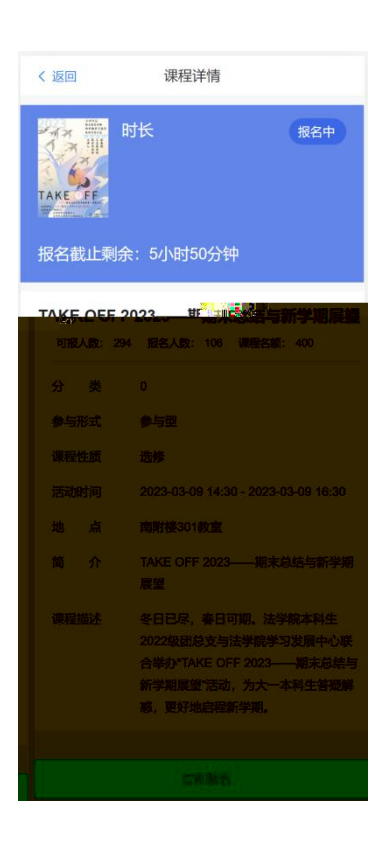

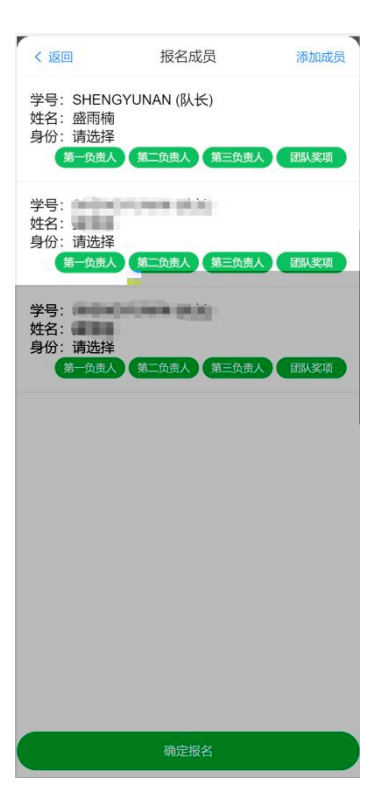

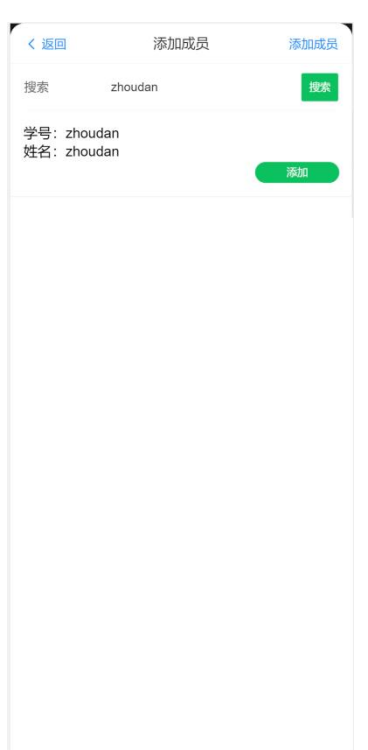

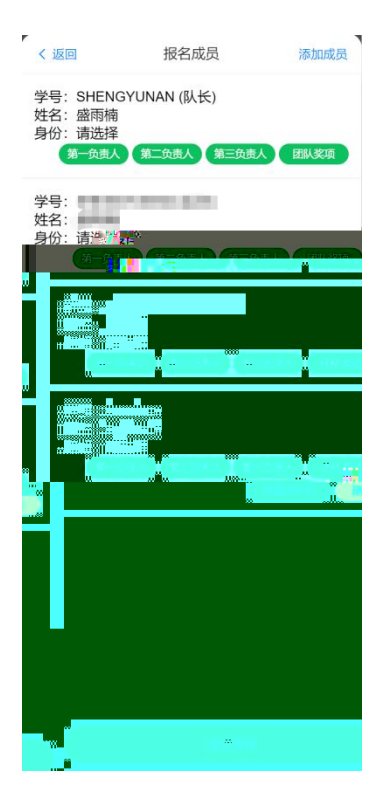

 $5.4$ 

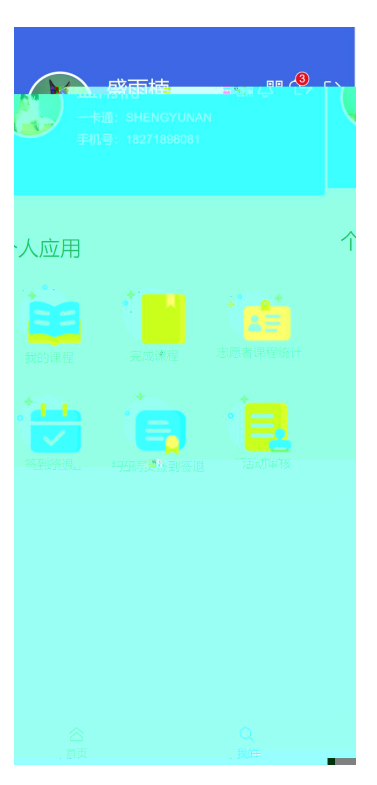

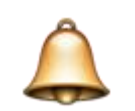

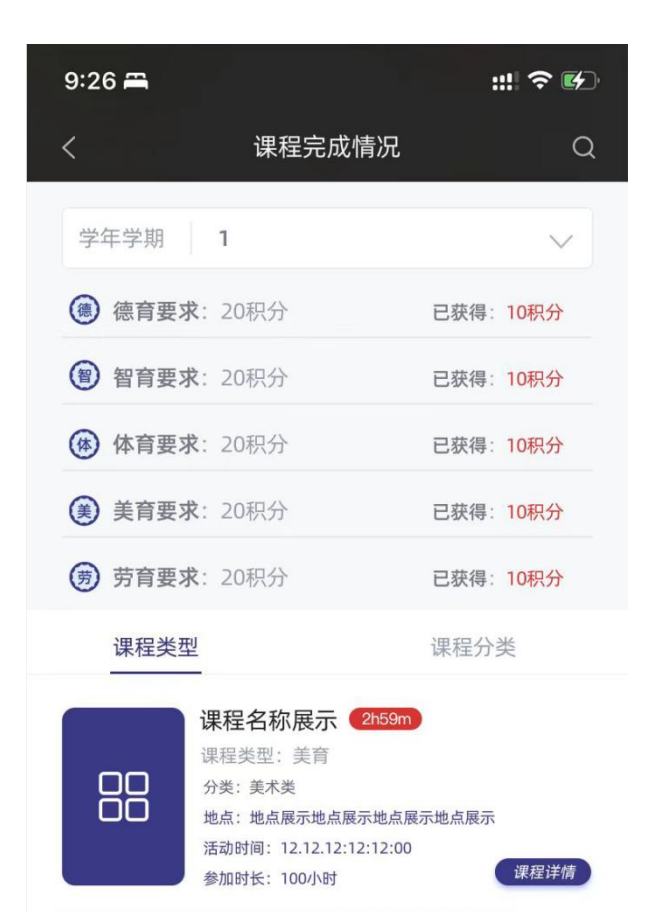

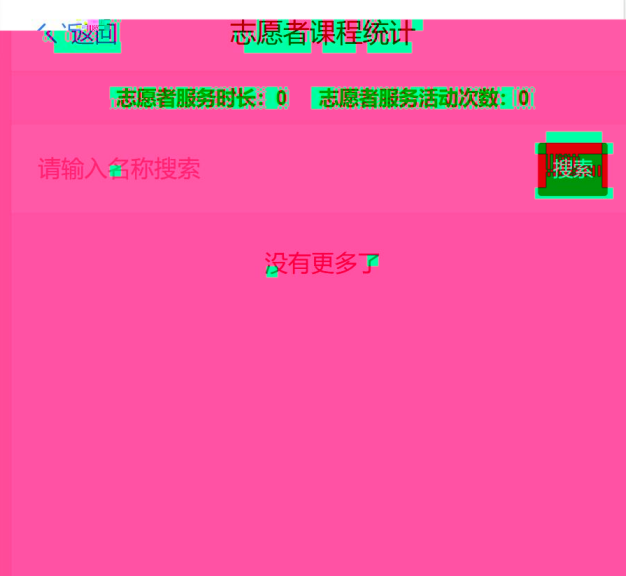

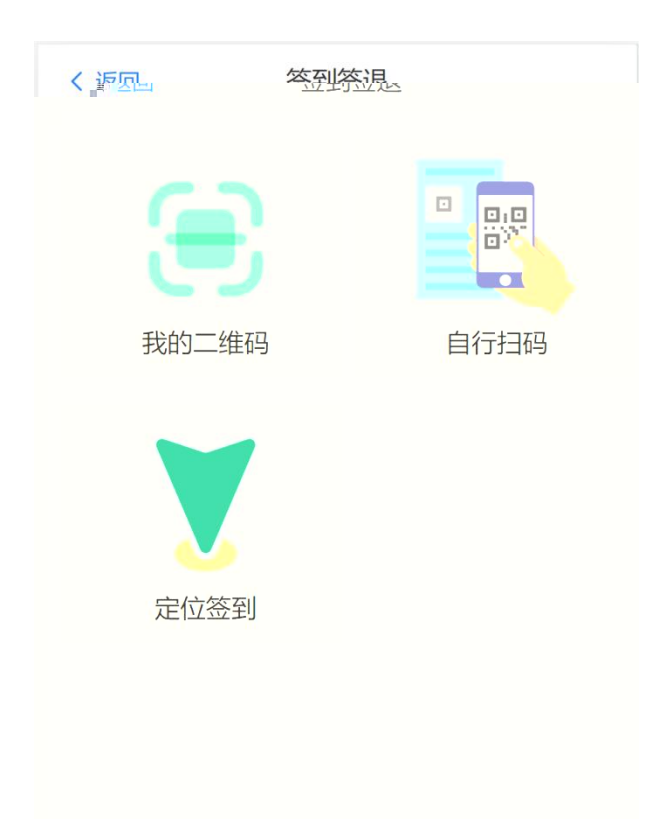

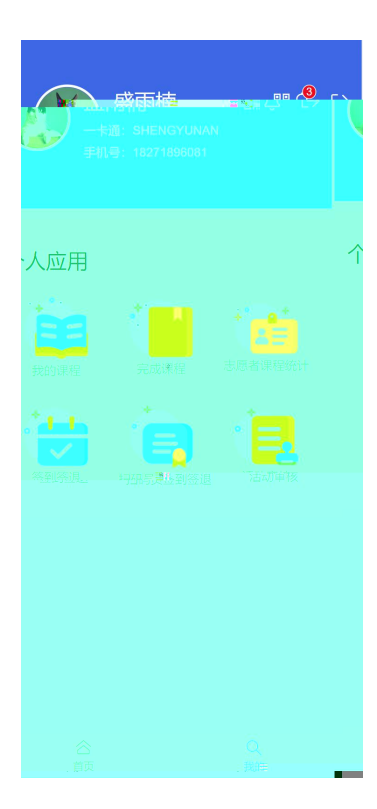